# **Anmeldung zur Aktion**

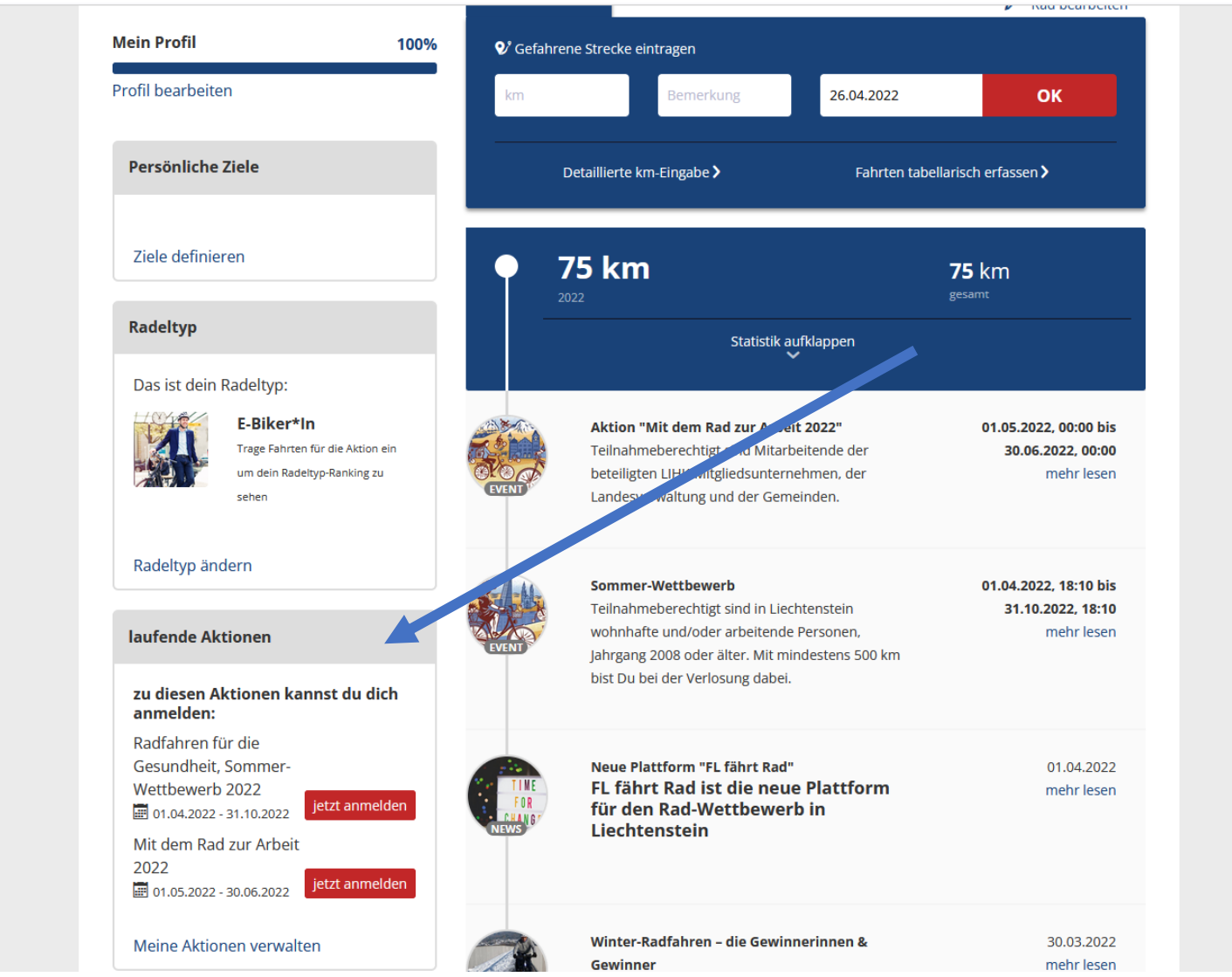

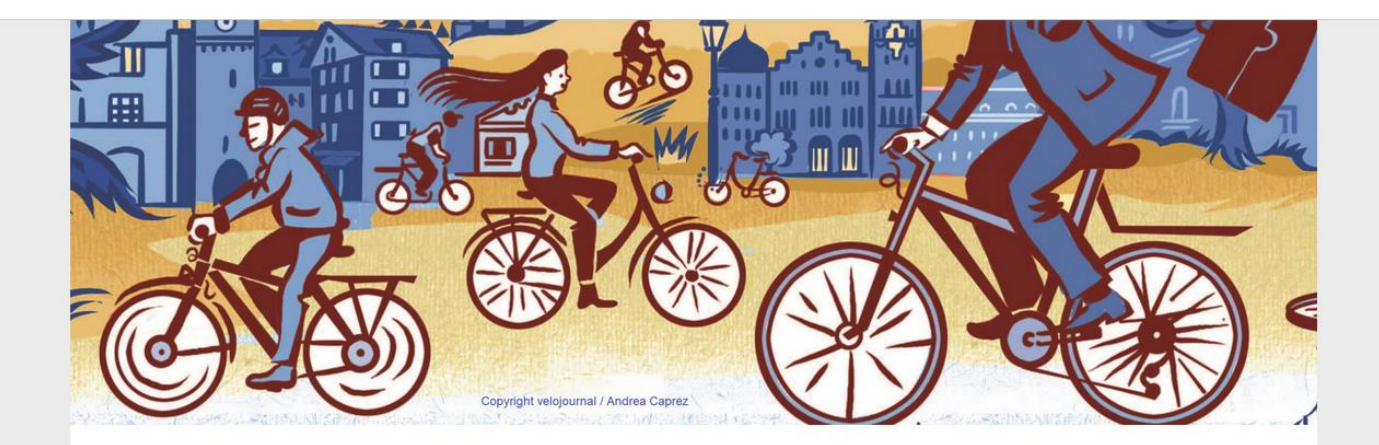

### Bitte akzeptiere die Teilnahmebedingungen<br>um bei der Aktion mitradeln zu können.

Du arbeitest bei einem der beteiligten Arbeitgebern. Melde dich bis Montag, 16. Mai 2022 zum Wettbewerb "Mit dem Rad zur Arbeit" 2022 an und komme vom 1. Mai bis 30. Juni 2022 an mindestens 50% deiner Arbeitstage mit dem Fahrrad zur Arbeit.

Zu gewinnen gibt es einen Gutschein bei einem liechtensteinisch "Fahrradhändler. Die Preise können nicht in bar ausbezahlt werden. Der Rechterung ist ausgeschlossen. Weitere Informationen zu den Teilnahmebedingungen und zu den AGB.

weiter

□ Teilnahmebedingungen akzeptieren

ablehnen

#### **Arbeitsplatz auswählen**

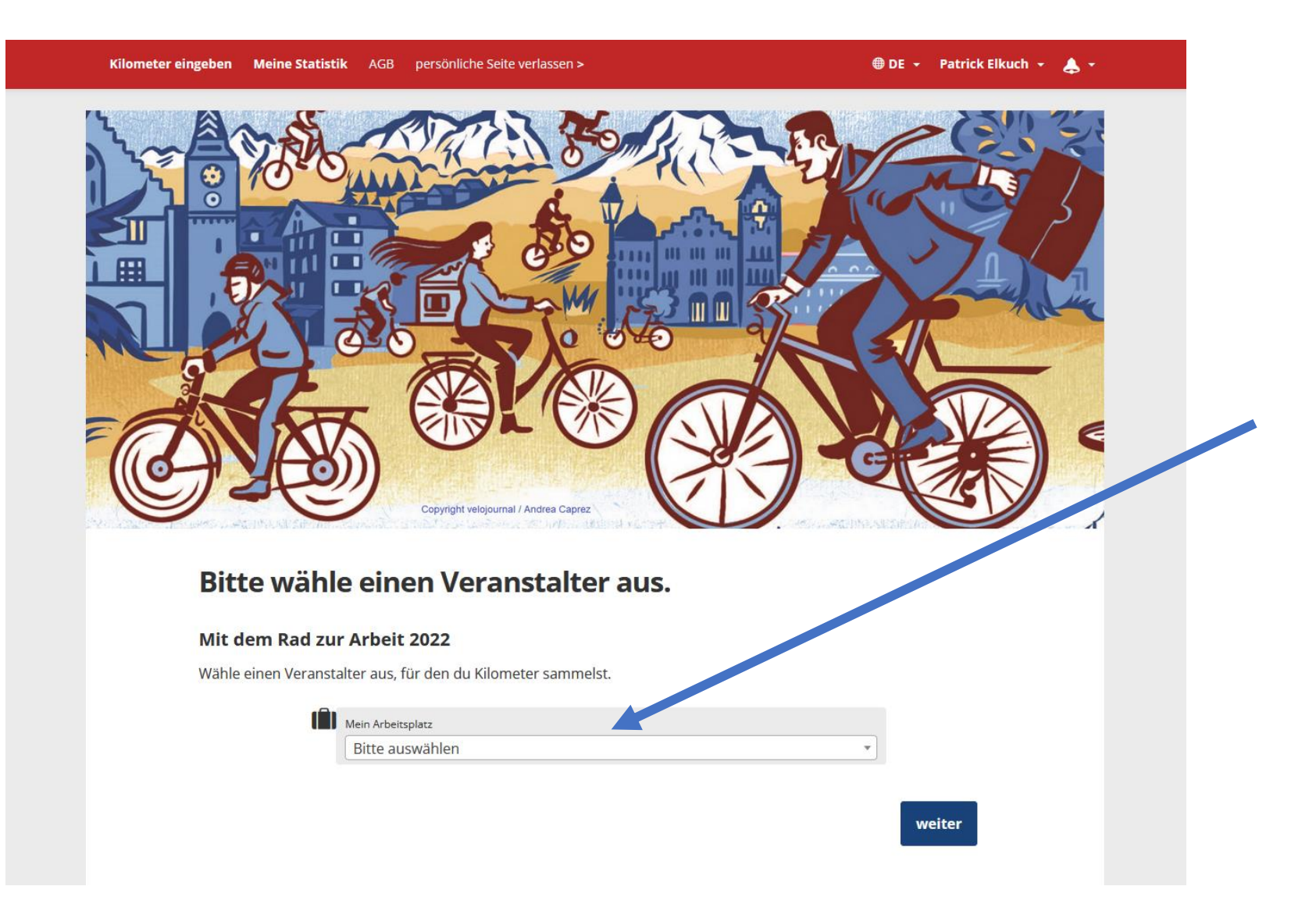

#### **Distanz vom Wohn- zum Arbeitsort erfassen**

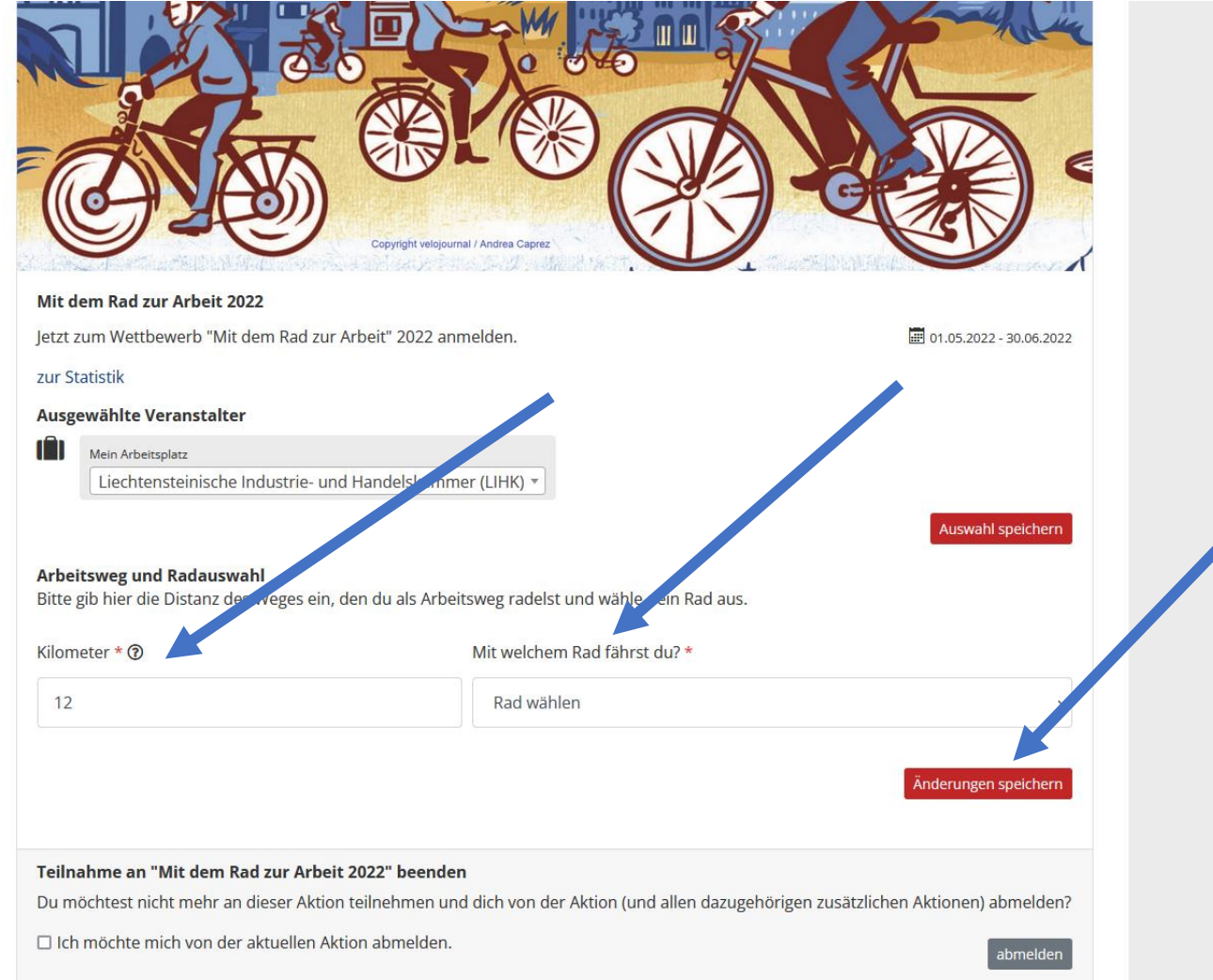

## **Abmeldung von Aktion**

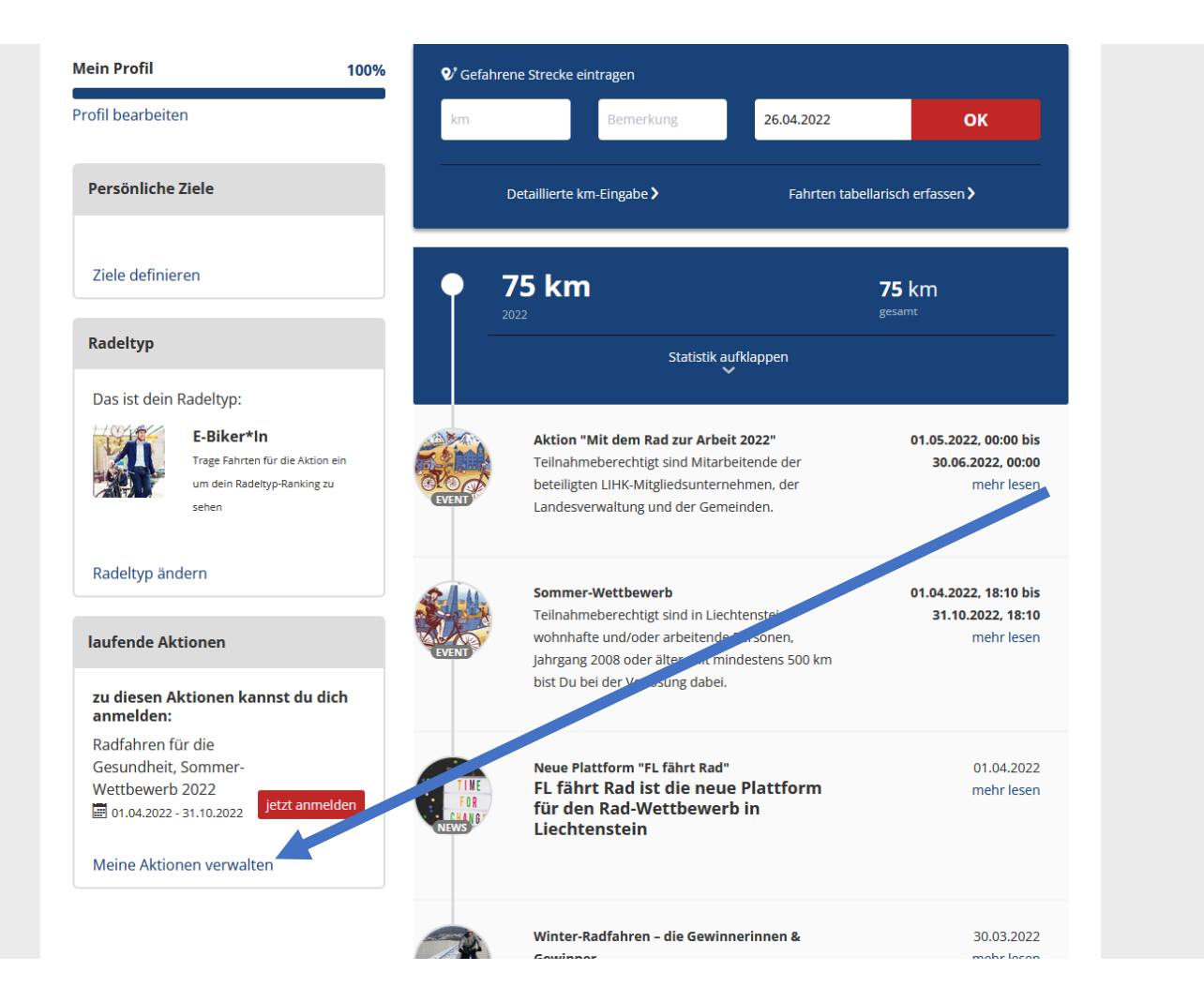

das sind deine laufenden Aktionen:

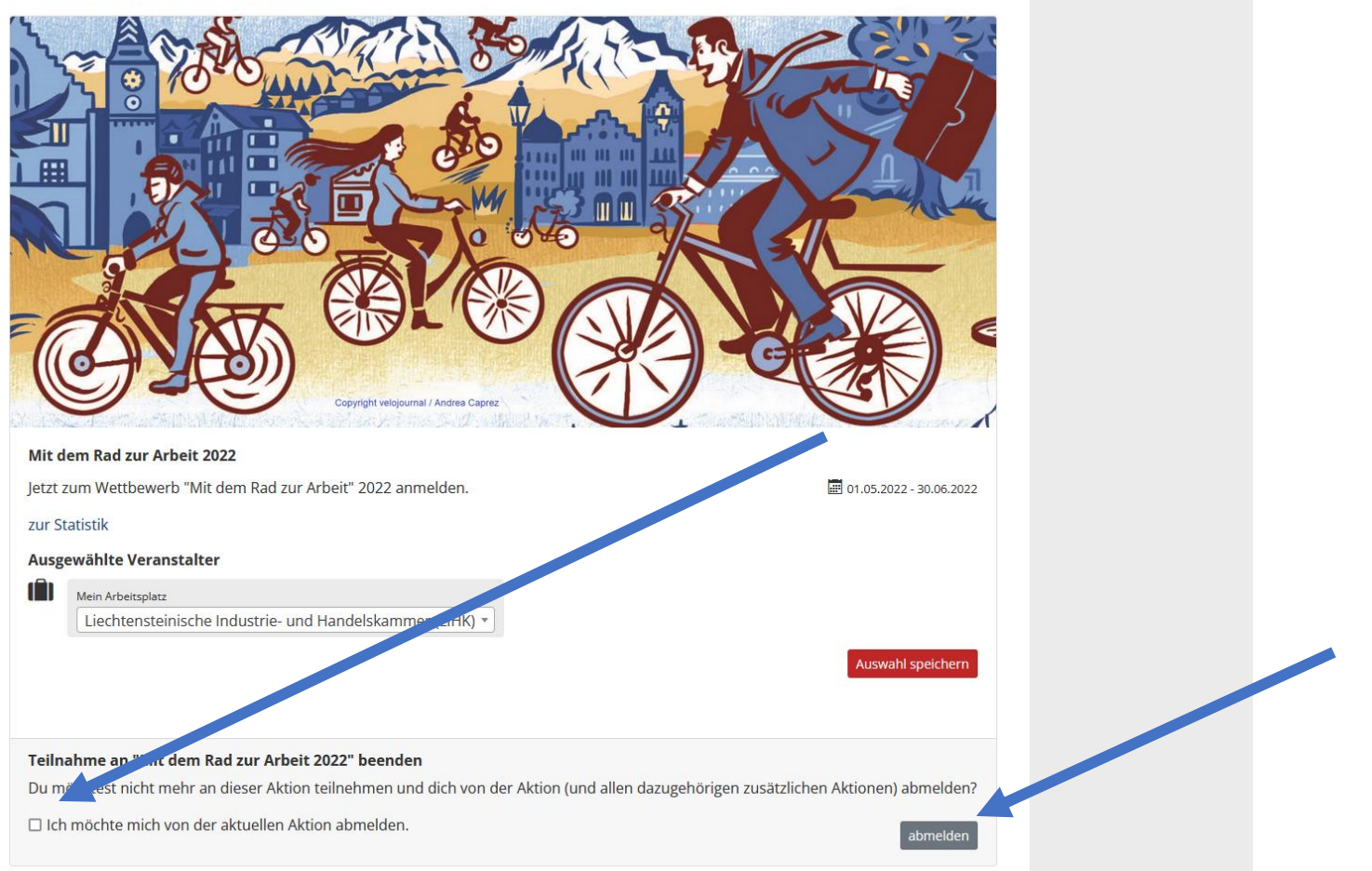